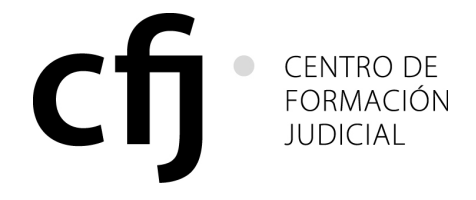

# **RES. CACFJ N°: 22/12**

Buenos Aires, 11 de diciembre de 2012

## **VISTO:**

 El informe presentado por el Sr. Secretario Ejecutivo del Centro de Formación Judicial mediante Memo CFJ Nº 570/12 que propone la realización del **"***Programa Permanente de Actualización y Profundización de Herramientas Informáticas"*, y

### **CONSIDERANDO:**

Que el contenido del programa propuesto se inscribe en el marco de los objetivos del Plan Anual de Actividades 2013.

Que a tales efectos se convocarán a destacados expertos en la materia.

Que las actividades que integran el programa propuesto redundarán en beneficio de una capacitación específica en la materia para sus destinatarios.

Que, en cuanto a fecha, horario y lugar de realización de las actividades, para una mejor organización, corresponde delegar en la Secretaría Ejecutiva del Centro de Formación Judicial su determinación.

Se ha elaborado una propuesta de contenidos y metodologías que resultan adecuadas a los objetivos señalados, que pueden incluirse entre los fines del Sistema de Formación y Capacitación Judicial,

Por ello,

## **EL CONSEJO ACADÉMICO DEL CENTRO DE FORMACIÓN JUDICIAL DE LA CIUDAD AUTÓNOMA DE BUENOS AIRES RESUELVE:**

**Art. 1º:** Apruébase el **"***Programa Permanente de Actualización y Profundización de Herramientas Informáticas"*, con los contenidos y desarrollo que se detallan en el Anexo I.

**Art. 2º:** Desígnase como docentes a los Lic. Miguel Prigionero, a la Lic. Marcia Marggiore y facúltase a la Secretaría Ejecutiva a convocar docentes según la temática que se requiera.

**Art. 3º:** Autorízase al Secretario Ejecutivo a incorporar nuevos módulos de acuerdo a los avances informáticos que se produzcan y a solicitud de los destinatarios que requieran una capacitación específica de acuerdo a las tareas desarrolladas en el Poder Judicial de la Ciudad Autónoma de Buenos Aires.

Art. 4º: Los docentes y coordinadores que dicten las actividades señaladas percibirán la retribución establecida en la resolución que fija los honorarios docentes vigente al momento de inicio de la actividad.

**Art. 5º:** Delégase en la Secretaría Ejecutiva del Centro de Formación Judicial la determinación de fechas, horarios y lugares en los que se desarrollarán las actividades mencionadas en la presente resolución.

**Art. 6°:** Regístrese, comuníquese al Consejo de la Magistratura, hágase saber a la Oficina de Administración y Financiera del Poder Judicial de la Ciudad Autónoma de Buenos Aires, al Tribunal Superior de Justicia, al Ministerio Público, a la Cámara de Apelaciones en lo Contencioso Administrativo y Tributario, a la Cámara de Apelaciones en lo Penal, Contravencional y de Faltas, publíquese en el Boletín Oficial y en la página web del Poder Judicial de la Ciudad Autónoma de Buenos Aires y, oportunamente, archívese.

# **RES. CACFJ Nº 22/12**

**Dr. Luis F. Lozano Presidente Jorge A. Franza** 

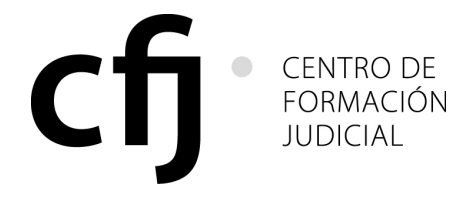

**RES. CACFJ N°: 22/12** 

**Vicepresidente** 

**Carlos Francisco Balbín José O. Casás Graciela E. Christe Diana H. Maffía** 

 **ANTE MI Eduardo Molina Quiroga Secretario Ejecutivo Centro de Formación Judicial** 

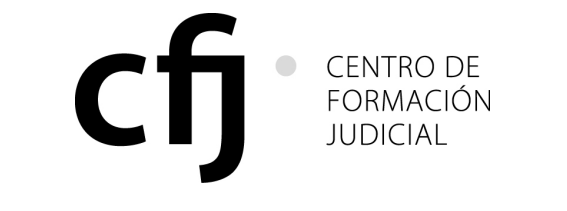

# **RES. CACFJ N°: 22/12**

# **ANEXO I**

# **PROGRAMA DE ACTUALIZACIÓN Y PROFUNDIZACIÓN DE HERRAMIENTAS INFORMÁTICAS.**

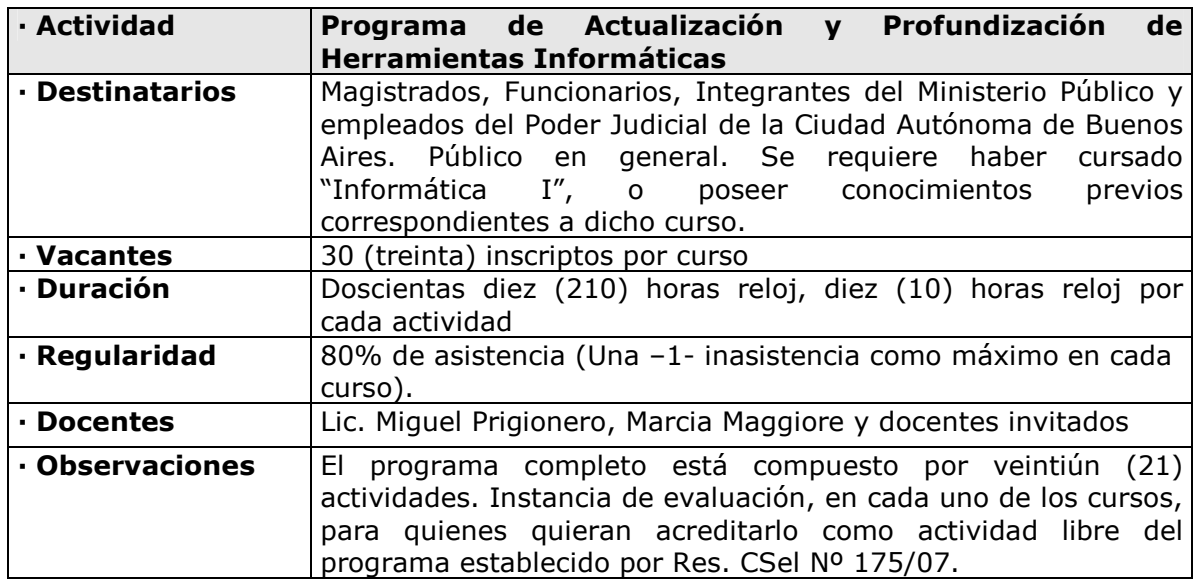

## **PROGRAMA**

### **OBJETIVOS GENERALES**

Actualizar los conocimientos de las nuevas versiones de los programas informáticos de oficina. Enseñar las aplicaciones y funciones avanzadas de cada uno de los programas de oficina. Aplicar en todos los cursos los conocimientos adquiridos con el desarrollo de una aplicación para el uso laboral.

## **CONTENIDOS**

# **ACTIVIDAD: SISTEMA OPERATIVO Y ORGANIZACIÓN EFICIENTE DE ARCHIVOS**

#### **Objetivo:**

Que los asistentes gestionen de manera adecuada los archivos que se encuentran almacenados tanto en sus computadoras como en los periféricos y que conozcan correctamente las funciones de los sistemas operativos que permiten realizar estas tareas.

#### **Contenido:**

Sistemas Operativos. Funciones principales relacionadas con la gestión y manipulación de archivos. Almacenamiento de la información. Tipos de unidades de almacenamiento. Periféricos. Instalación de utilidades para la gestión de archivos. Organización de carpetas y archivos. Operaciones de archivos. Creación, modificación, eliminación y renombre de archivos. Utilización de discos en Internet para el almacenamiento de la información. Concepto de redes e intranet y su vinculación con el almacenamiento de datos. Backup y recuperación de archivos. Conceptos básicos de la seguridad de la información. Recomendaciones para la administración de archivos en las oficinas judiciales.

## **ACTIVIDAD: PLANILLA DE CÁLCULOS – NIVEL BÁSICO**

#### **Objetivo:**

Que los asistentes conozcan correctamente las funciones de las planillas de cálculo y las tareas que permiten realizar.

## **Contenido:**

Qué es una planilla de cálculo; filas; columnas y celdas. Ingreso de texto, números y fórmulas en las celdas. Configuración de celdas; modificación de ancho y alto. Diseño de fórmulas; copiar fórmulas; referencias absolutas y relativas.

Modificación del aspecto de una planilla; copiar y mover celdas; copiar formato; insertar filas y columnas.

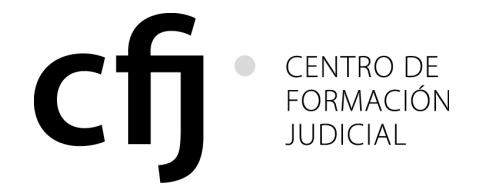

## **RES. CACFJ N°: 22/12**

Funciones principales: suma, max, min, promedio, contar, si, contar.si, sumar.si. Hojas. Ordenar datos. Filtros. Base de datos en Excel. Gráficos en Excel.

# **ACTIVIDAD: PLANILLA DE CÁLCULOS – NIVEL INTERMEDIO**

### **Objetivo:**

Que los asistentes generen fórmulas más complejas, conozcan y apliquen funciones que le permitan preparar los datos para ser procesados posteriormente con funciones y fórmulas de estadística.

### **Contenido:**

Repaso de las funciones principales de planillas de cálculos. Funciones de texto. (izquierda, derecha, extrae, etc.)

Búsqueda de datos en otras tablas (funciones buscarv y buscarh).

Creación de nuevas columnas a partir de datos almacenados; detección de datos faltantes y perdidos; tablas y gráficos dinámicos; Aplicaciones prácticas.

# **ACTIVIDAD: PLANILLA DE CÁLCULOS – NIVEL AVANZADO**

### **Objetivo:**

Que los asistentes conozcan correctamente las funciones avanzadas de las planillas de cálculo y las tareas que permiten realizar.

### **Contenido:**

Base de datos en hoja de cálculo de Microsoft Office; filtros avanzados; aplicación de fórmulas avanzadas; funciones matemáticas, estadísticas, de fecha, de texto, etc. importar y depurar información masiva utilizando funciones matemáticas, estadísticas, de fecha, de texto, etc.; tablas y gráficos dinámicos; uso de varias hojas y archivos vinculados.

## **ACTIVIDAD: CREACIÓN DE APLICACIONES DE BASE DE DATOS EN EL ÁMBITO JUDICIAL**

#### **Objetivo:**

Que los asistentes diseñen e implementen diferentes bases de datos de información que utilizan en sus puestos de trabajo.

Presentar una base de datos que solucione problemáticas dentro del lugar de trabajo.

## **Contenido:**

Planificación de las bases de datos.

Definición del objetivo, usuarios de la base de datos a implementar. Determinación de necesidades de los usuarios.

Diseño de las tablas definiendo los tipos de datos. Relaciones entre tablas. Definición de claves primarias y foráneas; Importación de datos desde Excel y de tablas de Internet. Diseño de consultas. Diseño de los formularios del sistema. Diseño de informes; diseño del formulario principal del sistema; aplicación de macros y uso de botones. Backup de las bases de datos. Consultas de acción.

# **ACTIVIDAD: APLICACIONES MULTIMEDIALES PARA EL USO LABORAL**

#### **Objetivo:**

Que los asistentes desarrollen una aplicación multimedial de uso en las oficinas judiciales. Además, aprenderán los diferentes utilitarios que permiten generar los contenidos multimediales (animaciones, videos, imágenes interactivas, sonidos, botones de acción, etc.) que formarán parte de una presentación a desarrollar en este taller.

## **Contenido:**

Estructura de un programa de presentaciones multimediales. Ejemplos de Aplicaciones. Elementos que intervienen en el diseño de presentaciones. Tipos de Presentaciones. Modos de trabajo diseño y presentación. Textos, imágenes, sonidos, videos. Animaciones. Plantillas de diseño preestablecidas. Edición de imágenes y creación de banners. Conversión de videos a formatos permitidos en los programas de diseño de presentaciones. Desarrollo de un caso. Exportación de presentaciones como página

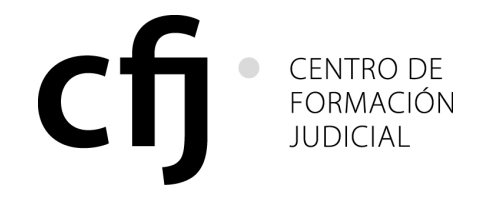

# **RES. CACFJ N°: 22/12**

Web.

Utilización de las salas de Audiencias Multimediales

# **ACTIVIDAD: INTRANET E INTERNET EN EL ÁMBITO JURÍDICO Y JUDICIAL**

### **Objetivo:**

Que los asistentes conozcan los avances y aplicaciones de Internet en la actualidad. El objetivo de este taller es que los alumnos desarrollen una aplicación colaborativa en Internet.

## **Contenido:**

Herramienta de comunicación interna: Intranet. Administración de contenidos por parte de cada dependencia.

Internet y servicios actuales; búsqueda y clasificación de la información; búsqueda avanzada; portales jurídicos y judiciales; servicios disponibles en Internet; nuevas funcionalidades; uso de E-Commerce; problemáticas que presenta Internet; almacenamiento de información en Internet; publicación de información y noticias; blogs, comunidades virtuales.

# **ACTIVIDAD: ORGANIZACIÓN Y SEGURIDAD INFORMÁTICA EN LAS OFICINAS JUDICIALES**

### **Objetivo:**

Que los asistentes conozcan las diferentes posibles amenazas informáticas que pueden vulnerar la información almacenada en una oficina judicial y sepan como prevenirlas ante un posible ataque informático, como así también como hacer copias de respaldo y recupero de la información ante una posible perdida de información.

#### **Contenido:**

Estrategias para prevenir ataques externos de la información en los oficinas judiciales; Tipos de amenazas; virus: gusanos y troyanos. Hoax; keyloguers – phishing; pharming. Spyware; Malware. Spim; scams. Como prevenir según el tipo de ataque; antivirus; firewall; seguridad en las redes. Como hacer copias de seguridad en las oficinas judiciales. Tipos de backup; Diferentes estrategias. Recomendaciones y formas de realización de copias de seguridad de los documentos, planillas y escritos de los principales programas usados en las oficinas judiciales. Como recuperar información en caso de pérdidas. Procedimientos y políticas a seguir.

Políticas de uso, conforme Resolución CM Nº 962/06. Políticas de resguardo de la información. Políticas de cambio de contraseña. Seguridad de la red relacionada con el spam, los virus y la instalación de aplicaciones. Procedimiento para el recupero de información. Políticas de Escritorios limpios.

## **ACTIVIDAD: INFORMÁTICA Y SEGURIDAD PARA NO INFORMÁTICOS**

#### **Objetivo:**

Brindar conocimientos sobre los componentes de las tecnologías de información y las cuestiones relacionadas con la seguridad de la información, tanto en el contexto del uso particular como en el de las organizaciones.

Los contenidos a dictar se construirán de manera tal que permitan a los participantes aprender, en principio, los conceptos de seguridad de la información relacionados con el uso de una computadora (desktop, netbook, smartphone) hogareña, a partir de los riesgos existentes.

Luego se insertará dicho equipamiento en el ámbito organizacional, estableciendo su relación con la infraestructura de la organización e incorporando los riesgos y controles que aparecen en esta situación.

Para conocer el contexto en materia de Seguridad de la Información, se hará un rápido recorrido por las leyes relacionadas y se entregará un documento (impreso o digital) conteniendo un resumen de las mismas. Tomando como base lo que ellas disponen se explicarán los conceptos involucrados en su cumplimiento.

Todos los temas serán tratados en un lenguaje sencillo y accesible por quienes no tienen preparación en la materia.

#### **Contenido:**

**1.** Conceptos básicos sobre TI y Seguridad de la Información. Hardware y Software. Mecanismos que entran en juego cuando usamos un equipo (desktop, netbook,

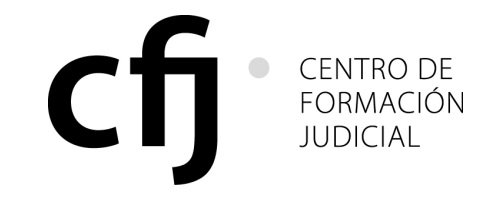

## **RES. CACFJ N°: 22/12**

smartphone) de modo particular, la red del trabajo, Internet, el correo electrónico, dispositivos de seguridad.

Dato e información. Soportes en los que se pueden encontrar. Documento digital. Falta de confidencialidad, integridad, disponibilidad.

Amenazas y vulnerabilidades. Mecanismos de protección. Identificación de usuario. Firma Digital. Certificado digital.

**2.** Seguridad de la información sobre datos personales. Nociones de bases de datos. Medidas de Seguridad para las bases de datos dictadas por la DNPDP (privados y públicos). Mecanismos para proteger la confidencialidad, la integridad, la cesión. Esto es: roles, perfiles (autorización de usuarios y recursos), identificación y autenticación. Registración de las operaciones (logs). Vinculación con el art. 8º de la Ley 26.388. **3.** Relación con las figuras de delitos incorporados por la ley 26.388.

Métodos utilizados para la distribución de pornografía infantil (Art. 2). Acciones que recaen en la tipificación: "*abriere o accediere indebidamente a una comunicación* 

*electrónica*". Mecanismos que los permiten. Qué puede hacer un usuario interno o externo, especialmente si es un criminal. (Art. 4º). Acciones que recaen en la tipificación: "*el que a sabiendas accediere por cualquier* 

*medio, sin la debida autorización o excediendo la que posea, a un sistema o dato informático de acceso restringido*." (Art. 5º).

Acciones que recaen en la tipificación "*el que hallándose en posesión de una correspondencia, una comunicación electrónica….*." (Art. 6º).

Métodos de las organizaciones delictivas. Ingeniería social. Fraude en Internet. Robo de identidad. Software malicioso y software de protección. Recomendaciones para evitar los riesgos.

**4.** Análisis forense. Evidencia. Validez de la prueba. Tratamiento de la evidencia.

### **ACTIVIDAD: BUENAS PRÁCTICAS EN SEGURIDAD DE LA INFORMACIÓN**

#### **Objetivo:**

Desarrollar los conceptos de políticas, estándares, normas, riesgos y controles. Breve referencia al Sistema de Gestión de Seguridad de la información y de la Gestión de Riesgos según las normas ISO/IEC 2700x. Desarrollo y aplicación de la norma ISO/IEC 27002.

En virtud del avance de las tecnologías de información y del uso exhaustivo que de estas hacen las organizaciones, comienza a surgir el fenómeno de la "inseguridad de la información". Como respuesta a ello, el mundo académico y profesional comenzó a desarrollar mecanismos de control para mitigar los riesgos asociados.

Así fue como comenzaron a ser desarrolladas las buenas prácticas en la materia, comenzando con la norma ISO/IEC 17799, reemplazada posteriormente por la norma ISO/IEC 27002.

### **Contenido**

**1.** Desarrollo de antecedentes.

**2.** Diferencias entre seguridad informática y seguridad de información.

**3.** Desarrollo de los conceptos de riesgo y control.

**4.** Nociones sobre el Sistema de Gestión de la Seguridad de la Información – ISO/IEC 27001 y la Gestión de Riesgos en la Seguridad de la Información – ISO/IEC 27005.

**5.** Desarrollo de los once (11) dominios de la ISO/IEC 27002. Ejemplos y nociones de la integración en los procesos organizacionales.

# **ACTIVIDAD: DE LA ESTRATEGIA A LA GESTIÓN DE LA SEGURIDAD DE LA INFORMACIÓN**

#### **Objetivo:**

Brindar nociones de gobierno, plan estratégico, programa y gestión. Conceptos de políticas, estándares y normas. Desarrollo de un Sistema de Gestión de Seguridad de la Información y de la Gestión de Riesgos según las normas ISO/IEC 2700x.

Hacia fines de los '90 comenzó a tomar forma el conjunto de buenas prácticas relacionadas con la seguridad informática. Se formalizaron a través de una norma ISO, la 17799, y las asociaciones profesionales comenzaron a desarrollar el concepto de seguridad de la información, más amplio, y de la necesidad de que fuera tratada dentro de las organizaciones como un proceso específico.

Así es como en el año 2005 aparece la norma ISO/IEC 27001, a la que le seguirán otras conformando así la serie denominada 2700x.

Más allá de las normas, este accionar termina en un modelo avalado por

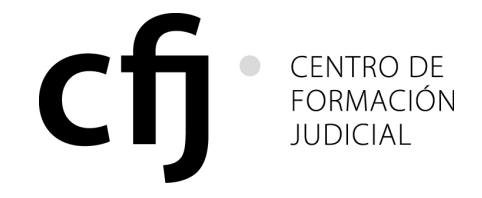

# **RES. CACFJ N°: 22/12**

organizaciones como ISACA, la cual desarrolla la idea de Gobierno de Seguridad de la Información.

# **Contenido:**

- **1.** Un poco de historia.
- **2.** Diferencias entre seguridad informática y seguridad de información.

**3.** Definición y desarrollo de los conceptos de estrategia, planes, programa y gestión aplicados a la seguridad de la información.

- **4.** Integración de la seguridad en los procesos organizacionales.
- **5.** El Sistema de Gestión de la Seguridad de la Información ISO/IEC 27001.
- **6.** La Gestión de Riesgos en la Seguridad de la Información ISO/IEC 27005.
- **7.** Breve referencia a las buenas prácticas ISO/IEC 27002.
- **8.** Métricas y modelo de madurez.

## **ACTIVIDAD: SEGURIDAD DE LA INFORMACIÓN – CONCIENTIZACIÓN PARA LOS NIVELES DE CONDUCCIÓN**

### **Objetivo:**

Brindar nociones básicas sobre los componentes de las tecnologías de información y su relación con la seguridad de la información. Integrar estos conceptos y realidades a la problemática de los mandos gerenciales en sus diversas funciones.

Los contenidos a dictar se construirán de manera tal que permita a los participantes aprender, en principio, los conceptos de seguridad de la información relacionados con el uso de una computadora (desktop, netbook, smartphone) hogareña, a partir de los riesgos existentes.

Luego se insertará dicho equipamiento en el ámbito organizacional, estableciendo su relación con la infraestructura de la organización e incorporando los riesgos y controles que aparecen en esta situación.

## **Contenido:**

**1.** Conceptos básicos sobre TI y Seguridad de la Información. Hardware y Software. Mecanismos que entran en juego en el uso de un equipo (desktop, netbook, smartphone) de modo particular, la red del trabajo, Internet, el correo electrónico, dispositivos de seguridad

Dato e información. Soportes en los que se pueden encontrar. Documento digital. Falta de confidencialidad, integridad, disponibilidad. Amenazas y vulnerabilidades. Mecanismos de protección. Identificación de usuario. Firma Digital. Certificado digital

**2.** Seguridad de la información desde la óptica gerencial. Integración de la seguridad en los procesos organizacionales. Las buenas prácticas analizadas desde la óptica del personal de conducción. Casos prácticos. Nociones sobre protección de datos personales y delitos informáticos

**3.** El uso de Internet y las redes sociales. Amenazas. Controles.

# **ACTIVIDAD: PROGRAMA DE APLICACIÓN ESTADÍSTICA SPSS**

#### **Objetivo:**

Que los asistentes conozcan la estructura de ventanas y menús del SPSS; sepan definir variables y casos dentro del programa; creen gráficos estadísticos y sepan modificarlos; operen con los archivos ordenando, fusionando y segmentando los mismos; transformen los datos almacenados; calculen nuevas variables. Apliquen los conocimientos adquiridos en el ámbito laboral.

## **Contenido:**

Introducción al SPSS. Tipos de ventanas.

Como crear un archivo de datos en SPSS. Casos y Variables.

Análisis descriptivo de los datos. Generación de gráficos. Modificación de datos.

Gráficos de barras o bastones, de sectores tipo torta. Gráficos interactivos.

Histogramas. Cálculos de Tendencia, Dispersión, Percentiles, etc.

Tablas de frecuencia. Tablas de contingencias. Operaciones con archivos. Ordenar y fusionar archivos. Añadir casos y variables.

Filtrar datos en SPSS. Segmentar archivos. Ponderar casos. Transformar casos: Calcular variables. Generar números aleatorios. Seleccionar registros de manera aleatoria. Diagramas con SPSS.

## **ACTIVIDAD: USO DE ADOBE ACROBAT READER**

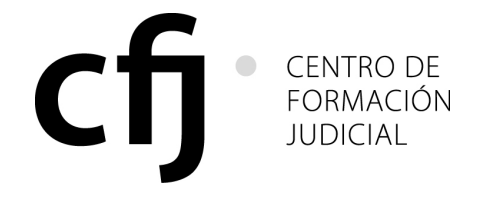

# **RES. CACFJ N°: 22/12**

## **Objetivo:**

Que los asistentes operen adecuadamente archivos PDF y conozcan cómo funciona el programa que permite leerlos y/o modificarlos.

## **Contenido:**

Introducción. Instalación. Cómo es un pdf una vez abierto. Cómo moverse por el documento. Otras tareas habituales: ampliar, reducir y girar; buscar palabras en el texto; seleccionar todo o partes del texto; enviar el .pdf por mail. Actualizar Adobe Reader.

## **ACTIVIDAD: DESARROLLO DE SITIOS WEB**

### **Objetivo:**

Que los asistentes diseñen e implementen un sitio Web que sea de utilidad para el ámbito laboral.

## **Contenido:**

Estructura de un Sitio y una pagina Web. Nombres de dominios. Elementos de una página web. HTML. Programas para diseñar páginas web. Planificar un sitio Web. Fondos y propiedades de la página. Textos y sus propiedades. Imágenes. Gif Animados. Armado de banners. Sonidos. Links. Tablas y marcos. Formularios. Publicación del sitio en el servidor. FTP. Desarrollo de un caso práctico.

# **ACTIVIDAD: HERRAMIENTAS INFORMÁTICAS COMPLEMENTARIAS**

### **Objetivo:**

Que los asistentes aprendan el uso de las principales funcionalidades de distintos programas informáticos vinculados con la labor diaria en el ámbito de la administración de Justicia.

## **Contenido:**

Manejo avanzado de la agenda del webmail para el manejo de citas. Utilización del open project para la gestión de proyectos. Servicio de Apoyo a los Usuarios del Poder Judicial CABA: JusCO. Inventario y Registro de Bienes Muebles: Movimiento de los bienes informáticos (Res. CM Nº 766/05).

# **ACTIVIDAD: HERRAMIENTAS INFORMÁTICAS EN LA WEB**

#### **Objetivo:**

Que los asistentes al curso conozcan y apliquen las herramientas que les permiten producir información en la Web.

#### **Contenido:**

Servicios actuales en Internet. Introducción a la Web 2.0. Herramientas para producir información en Internet. Crear y compartir documentos, hojas de cálculo y presentaciones On-Line. GoogleDocs. Trabajos colaborativos en la web. Almacenamiento virtual. Agendas compartidas. Youtube. Redes Sociales. Wikis. Creación de Blogs

### **ACTIVIDAD: CURSO DE ESTADÍSTICA CON PRÁCTICA INFORMÁTICA Objetivo:**

Que los alumnos conozcan los conceptos básicos de estadística y las aplicaciones practicas dentro del ámbito laboral.

#### **Contenido:**

Introducción a la Estadística. Población y Muestra. Tipos de Estadísticas. Posición, centralización. Dispersión y Forma. Cuantiles percentiles y cuartiles. Media, mediana. Moda, Variabilidad y dispersión. Distribución normal- Asimetría y sesgo - Apuntamiento o curtosis.Tipos de gráficos estadísticos. Histograma de frecuencia; gráfico de barras; gráfico lineal; grafico circular. Diagrama de tukey. Tablas de frecuencias y de contingencias. Aplicaciones prácticas

## **ACTIVIDAD: INFORMATIZACIÓN DE PROCESOS Y TAREAS LABORALES**

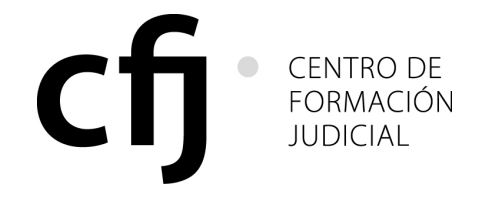

## **RES. CACFJ N°: 22/12**

### **Objetivo:**

Que los asistentes resuelvan problemáticas que se le presentan en la informatización de los procedimientos y tareas dentro de su ámbito laboral.

### **Contenido:**

Diagnóstico de necesidades. Análisis de posibles herramientas informaticas para la resolución del problema presentado. Planificación de la solución. Desarrollo Informatico; etapa de prueba. Mejoras y mantenimiento. Manual del usuario.

## **ACTIVIDAD: PHOTOSHOP**

### **Objetivo:**

Que los asistentes aprendan el entorno de trabajo de Photoshop, modifiquen los aspectos generales de una imagen y apliquen los principales retoques a las mismas.

### **Contenidos:**

Entorno de trabajo. Barras de herramientas. Paletas desplegables. Barra de estado. Creación de imágenes nuevas. Guardado de imágenes nuevas. Guardar imágenes para Web. Formatos de archivo. Elección de los colores de la imagen. Tamaño de salida de la imagen. Edición de imágenes guardadas. Modificaciones generales de la imagen. Herramientas de selección. Tamaño de la imagen. Tamaño del lienzo. Rotación de imágenes. Simetría de imágenes. Marco. Lazo. Varita Mágica. Selecciones magnéticas. Modificación y transformación de selecciones. Retoques básicos de imagen. Desenfoques. Exposición. Eliminación de errores mediante clonaciones. Niveles. Ajuste de Luz: Brillo y contraste.

## **ACTIVIDAD: ILLUSTRATOR**

### **Objetivo:**

Que los asistentes conozcan el entorno de Illustrator, manejen las herramientas de dibujo y las diferentes opciones de colores y apliquen las herramientas de transformación.

## **Contenido:**

Trabajar con documentos. Presentación. Entorno de Illustrator. Uso de herramientas. Utilización de paletas. Salir de Illustrator. Abrir documentos. Crear nuevos documentos. Visualización del documento. Guardar documentos. El sistema de ayuda. Trabajar con colores y transformar objetos .Trazados en Illustrator. Dibujar líneas Seleccionar objetos. Dibujo y edición de trazados. Utilización de la Pluma. Ajuste de trazados. Cortar objetos. Modelos de color. Elegir colores. Degradados. Seleccionar y transformar. Herramientas de transformación. La paleta Transformar. Alinear y distribuir. Organización de objetos. Agrupar objetos. Disposición en capas. Atributos de trazo. Pinceles. Añadir texto. Introducir imágenes de mapa de bits. Pinceles. Introducir texto. Trabajo con bloques de texto. Formato de caracteres. Formato de párrafos. Enlaces de texto. Estilos de carácter y párrafo. Texto en objetos y trazados. Texto alrededor de objetos. Filas y columnas. Convertir en contorno. Importar imágenes. Enlazar e incrustar imágenes.